# **KIV/ZEP - <sup>2011</sup>**

**Cache** 

- Cache = vyrovnávací paměť jejíž úkolem je zvýšení výkonu aplikace při opakovaném přístupu k datům
	- typicky dělena na položky, tj. nejmenší logická jednotka, kterou lze uložit
- $\cdot$  mūža hýt to jadna instanc · může být to jedna instance třídy nebo blok (tzv. cache<br>line - řádka) o několika Bytech – typicky 32 nebo 64<br>i nříctunu k datům se nejnrve zkontroluje při přístupu k datům se nejprve zkontroluje, zda existuje kopie dat v cache, pokud ano (cache hit), jsou poskytnuta z cache, pokud ne (cache miss) jsou načtena ze svého původního, mnohem pomalejšího, zdroje
	-

### Když se řekne "cache"

- cache je typicky mnohem menší než původní úložiště
- $\bullet$  nřístun k datůn přístup k datům s využitím a bez využití cache je z programového hlediska transparentní
	- logika je zapouzdřena v nějaké komponentě
		- např. volám metodu nějaké třídy, nevím, co se děje uvnitř ("černá krabička")

## Když se řekne "cache"

#### hardwarová cache

- CPU: L1, L2 a L3
- pevný disk
- ∘ naměť gra paměť grafické karty
- softwarová cache
	- ∘ ⊔kládání vzdálen ukládání vzdáleného obsahu na disk nebo do paměti prohlížečemi

## Co může být "cache"

### algoritmus provádí CPU

 $\bullet$  necht algoritmus chce • nechť algoritmus chce pracovat s daty uloženými na nějakém serveru

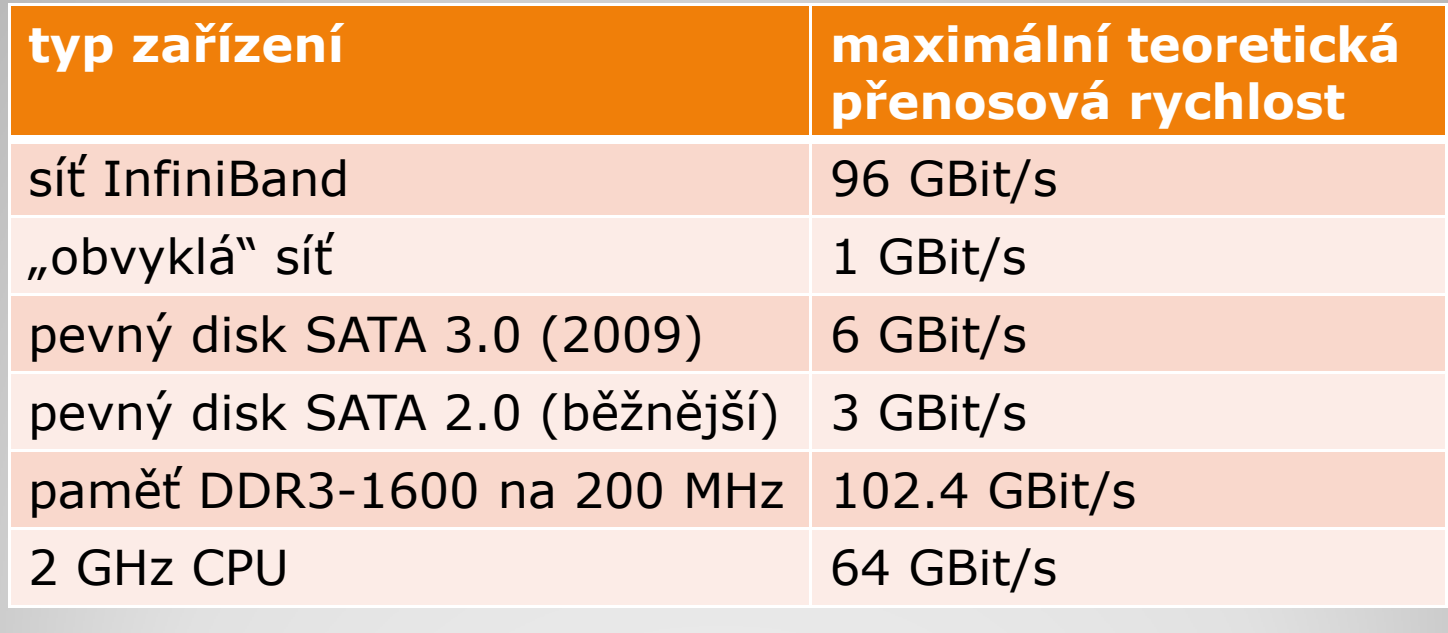

#### **Význam "cache" při práci s daty**

- · má-li program běžet rychle, musí efektivně využívat HW cache (případně SW cache)minimalizace výpadků dat z cache
- nejdůležitější je CPU cache
	- L1, L2 a L3 cache
	- dnes obvykle 64B / cache line

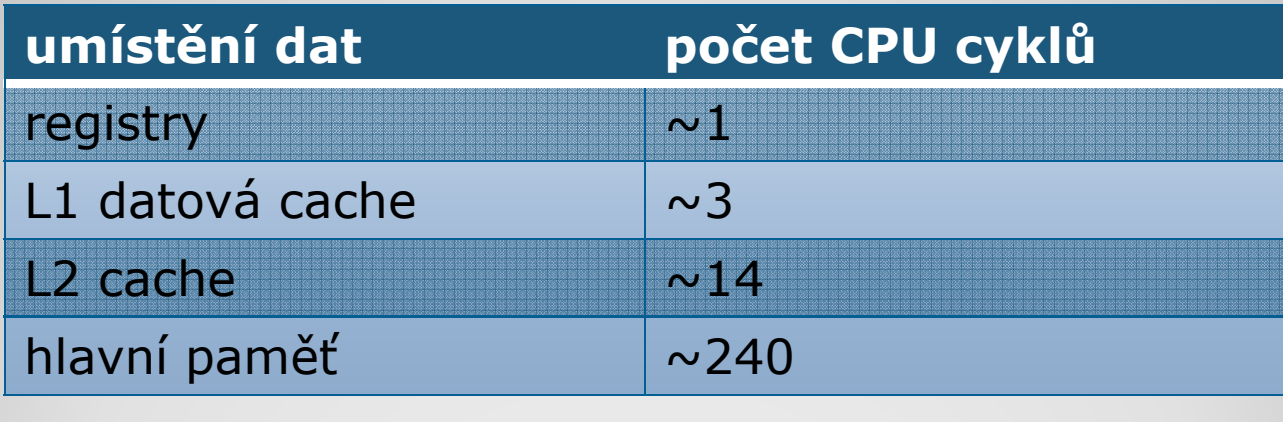

**Co to vše znamená?**

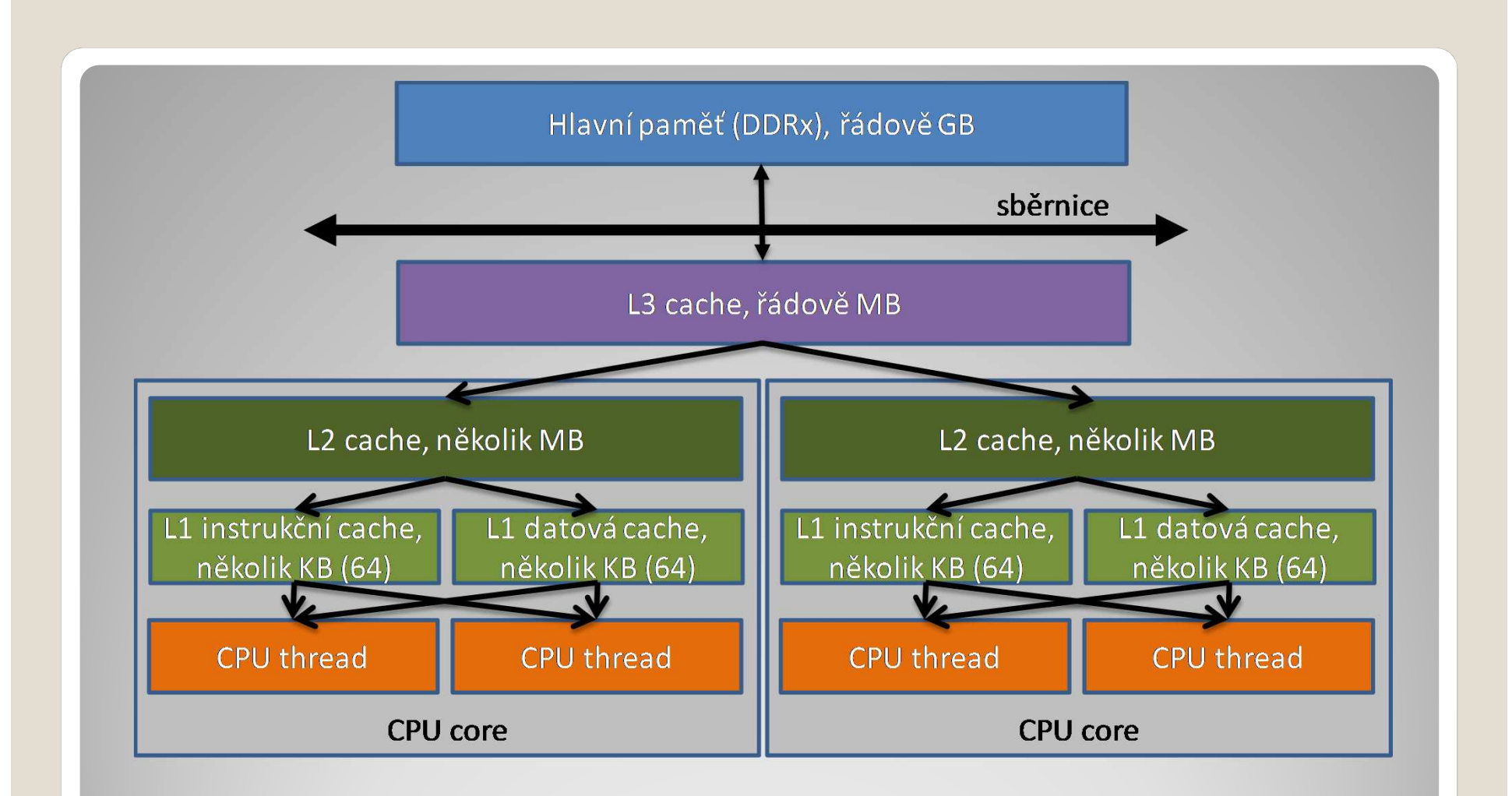

#### **CPU cache**

- cache předpokládá, že přistupujete k datům v lineárním pořadí
- základní pravidla:
	- strukturovat data tak, aby data algoritmu ležela v paměti vedle sebe
	- ∘ minimalizovat otisk strukt minimalizovat otisk struktury / třídy v paměti
	- restrukturalizace cyklů (např. 2 fory v sobě) tak, aby se zpravovávaly položky ležící v paměti vedle sebe

```
 double[] x;
double[] y;
double[] z;
```

```
class / struct Point {<br>double x v z'
       double x, y, z;}
```
Point[] xyz;

```
Využití cache
```

```
• class A {
        int a;<br><sup>char</sup>
        char c;int b;
        bool d;
};
```
 $\bullet$  násobení matic res = mul1\*mul2 ∘ nrohlem∙ data usnoradana neyhodr problém: data uspořádána nevhodně

$$
\begin{array}{ll}\n\text{for} & \text{if } = 0; \text{ if } < \text{N}; +\text{if } \\
\text{for} & \text{if } = 0; \text{ if } < \text{N}; +\text{if } \\
\text{for} & \text{if } = 0; \text{ k} < \text{N}; +\text{if } \\
\text{res} & \text{if } \text{if } \text{if } = 0 \text{ and } \\
\text{res} & \text{if } \text{if } \text{if } = 0 \text{ and } \\
\text{if } \text{if } \text{if } = 0 \text{ and } \\
\text{if } \text{if } \text{if } = 0 \text{ and } \\
\text{if } \text{if } \text{if } = 0 \text{ and } \\
\text{if } \text{if } \text{if } = 0 \text{ and } \\
\text{if } \text{if } \text{if } = 0 \text{ and } \\
\text{if } \text{if } \text{if } = 0 \text{ and } \\
\text{if } \text{if } \text{if } = 0 \text{ and } \\
\text{if } \text{if } \text{if } = 0 \text{ and } \\
\text{if } \text{if } \text{if } = 0 \text{ and } \\
\text{if } \text{if } \text{if } = 0 \text{ and } \\
\text{if } \text{if } \text{if } = 0 \text{ and } \\
\text{if } \text{if } \text{if } = 0 \text{ and } \\
\text{if } \text{if } \text{if } = 0 \text{ and } \\
\text{if } \text{if } \text{if } = 0 \text{ and } \\
\text{if } \text{if } \text{if } = 0 \text{ and } \\
\text{if } \text{if } \text{if } = 0 \text{ and } \\
\text{if } \text{if } \text{if } = 0 \text{ and } \\
\text{if } \text{if } \text{if } = 0 \text{ and } \\
\text{if } \text{if } \text{if } = 0 \text{ and } \\
\text{if } \text{if } \text{if } = 0 \text{ and } \\
\text{if } \text{if } \text{if } = 0 \text{ and } \\
\text{if } \text{if } \text{if } = 0 \text{ and } \\
\text{if } \text{if } \text{if } = 0 \text{ and } \\
\text{if } \text{if } \text{if } = 0 \text{ and } \\
\
$$

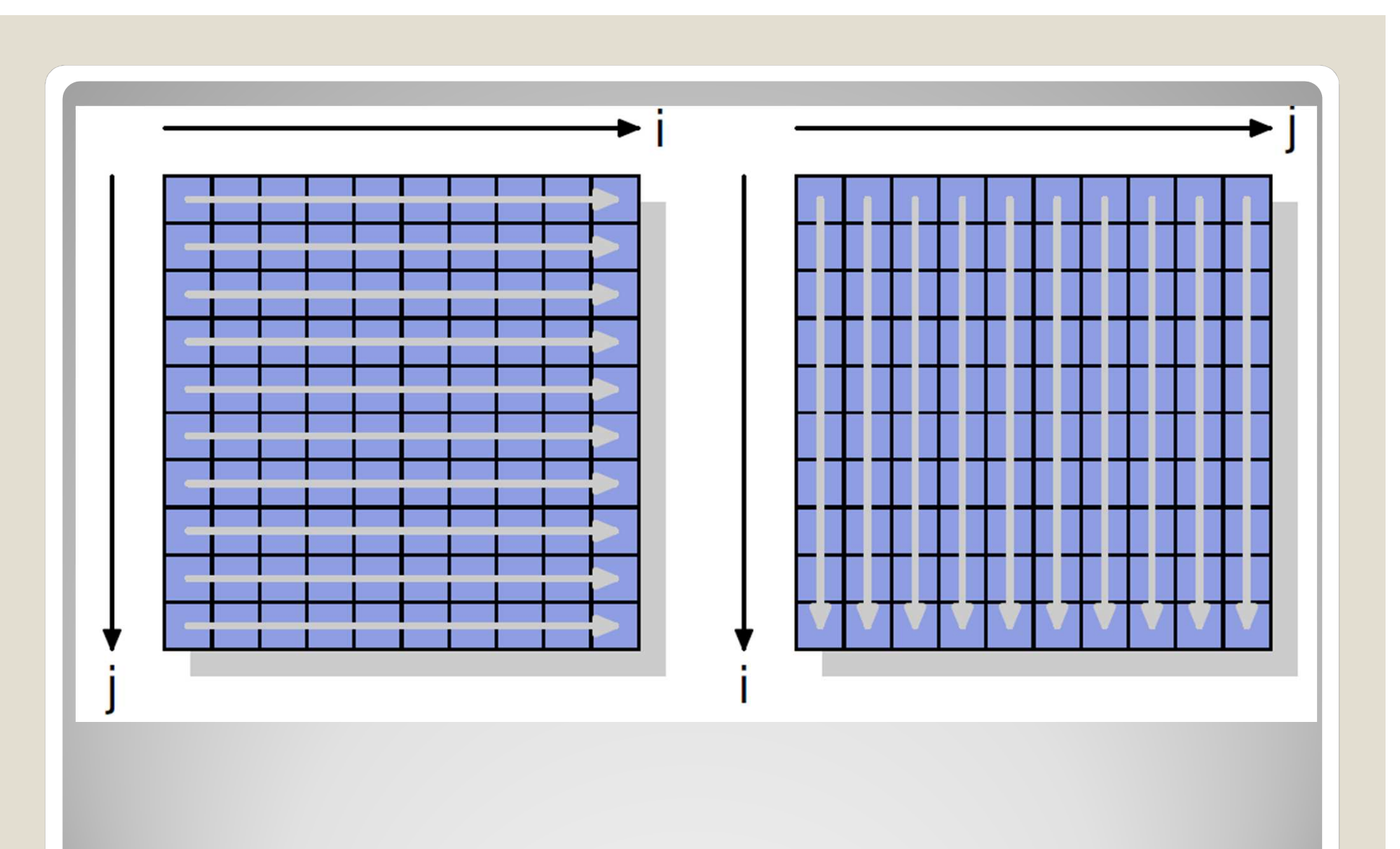

 možné řešení: napřed transponovat 77% urychlení na Intel Core 2, 2.6GHz! funguje jen, známe-li organizaci paměti vyžaduje dodatečnou paměť

```
double tmp[N][N];for (i = 0; i < N; ++i)for (j = 0; j < N; ++j)tmp[i][j] = mul2[j][i];for (i = 0; i < N; ++i)for (j = 0; j < N; ++j)for (k = 0; k < N; ++k)res[i][j] += mul1[i][k] * tmp[j][k];
```

```
Využití cache
```

```
 příklad: bricking vs. normal
for (int i=0; i< MAX; i++) {

for (int j=0; j< MAX; j++) { A[i][j] = A[i][j] + B[j][i]; } }for (int i=0; i< MAX; i+=BLOCK_SIZE) {

for (int j=0; j< MAX; j+=BLOCK_SIZE) { 
for (int ii=i; ii<i+BLOCK_SIZE; ii++) { 
for (int jj=j; jj<j+BLOCK_SIZE; jj++) {
A[ii][jj] = A[ii][jj] + B[jj][ii];}
  } \begin{array}{ccc} \end{array}D:\...n\ZEP\Programy\CacheTest\Release>CacheTest.exe<br>Normal: <item name="" value="918.87 ms"><br><subitem name="TotalTime" value="918.87"/><br><subitem name="LastTime" value="918.87"/><br><subitem name="Count" value="1"/><br></item>, 
 }Využití cache
```
#### u rozsáhlých dat často zpracovávána jen malá část (region zájmu)lineární uložení dat nevhodné

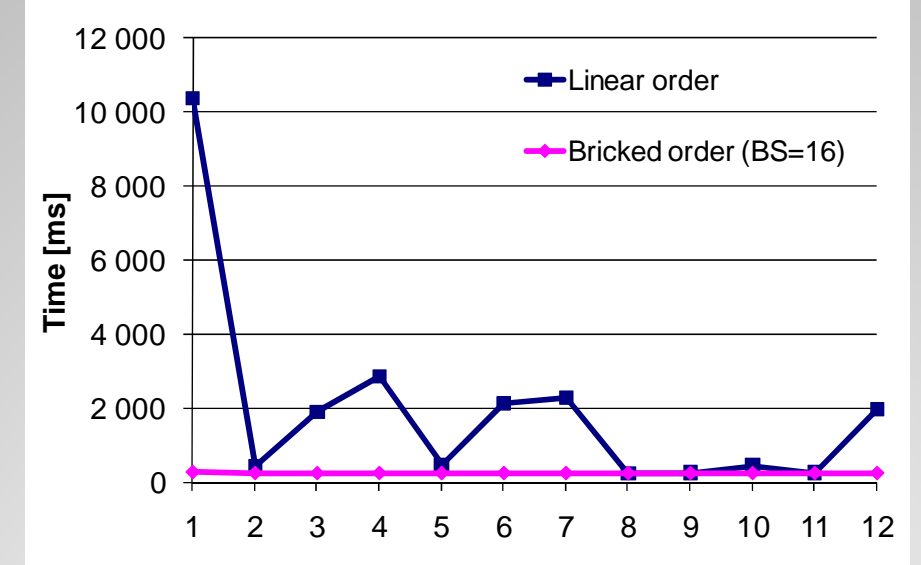

Načtení12 různých ROI 400×400×400 AMD Athlon 2.8 GHz, 512 MB RAM, HDD 60GB (4200rpm), WinXP

#### více průchodů může být výhodnější optimalizuje přístup do L2

```
struct Point
\mathcal{L}//pozice
  double x,y,z;double nx, ny, nz; //normala
                    //texturovaci souradnice
  double tu, tv;
\mathbf{E}Point points[]; //pole bodu
int N;//pocet bodu
for (int i = 0; i < N; i++)
  //pracuje s x,y,z a tu, tv
\mathcal{F}for (int i = 0; i < N; i++)
\{//pracuje s x, y, z a nx, ny, nz
```

```
Využití cache
```

```
while (iStart \langle N \rangleint iEnd = min(iStart + PASS SIZE, N);
  for (int i = iStart; i < iEnd; i++)€
    //pracuje s x, y, z a tu, tv
  \mathcal{F}for (int i = iStart; i < iEnd; i++)//pracuje s x, y, z a nx, ny, nz
  \mathcal{F}\texttt{isstart} = \texttt{iEnd} ;
```
Multiple Pass: <item name="" value="25.30 ms"><br>Dne Pass: <item name="" value="48.51 ms">

- typicky, když se data nevejdou do paměti
	- $\cdot$  data umístěna ve "swapovacím" souboru
- · plně asociativní cache
	- položka ze souboru může být kdekoliv v cache
	- problém: jak poznat, že položka je v cache
		- možné řešení např. hash tabulky
- $\bullet$ · "přímé" mapování
	- soubor i cache stránkovány (stejně)
	- i-tá položka j-té stránky ze souboru musí být na i-té<br>→ pozici k-té stránky cache
	- počet stránek v cache malý (např. 16), rychlé zjištění,<br>zda data cachována
	- problém: častější výpadky

#### co dělat, když položka v cache neexistuje?

- 1. pokud neexistuje volné místo v cache, musí se nějaká položka z cache napřed vyhodit
	- $\circ$  pro "přímé" mapování je volné místo na fixních pozicích
	- pokud se vyhazovaná položka změnila, je nutné aktualizovat originální obsah (v souboru)
- 2. položka se načte na prázdné místo v cache
- $\bullet$ **kterou položku vyhodit?**

- · je-li "přímé" mapování a počet stránek cache roven jedné, není co řešit
- **·** jinak je optimální vyhodit položku, která se nebude v budoucnosti potřebovat $\cdot$  většinou toto neznáme  $\rightarrow$  nejčastěji se používá<br>DRU (least recently used) heuristika, ti LRU (least recently used) heuristika, tj. vyhodím nejstarší položku

#### implementace SW cache

- spojový seznam
	- často pro plně asociativní cache
	- · nelze pro "přímé" mapování
	- snadná implementace LRU heuristiky: při přístupu k datům přesunu položku na začátek seznamu
- pole (statické velikosti)
	- · vhodné pro "přímé" mapování
- $\bullet$ volba závisí na aplikaci

kontrola 1. praktické sady!

 rekurze, dělení prostoru, spojové struktury a grafy

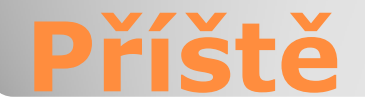